Sistema de simulación integrado por generador de eventos, simulador de geometría y analizador gráfico estadístico de datos, aplicado al caso de análisis de datos de interacciones nucleares a energías no relativistas

> Tópicos de investigación II Ticse Torres Royer.

Asesor: C. Javier Solano S. Universidad Nacional de Ingeniería.

17 de julio de 2010

<span id="page-0-0"></span>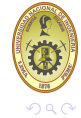

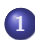

### **1** [Información básica.](#page-3-0)

- [Reacciones nucleares a bajas energías](#page-3-0)
- [Geant4 Cómo trabaja?](#page-5-0)

### **2** [El código ActarSim](#page-9-0)

- [ACTAR](#page-9-0)
- [Actarsim](#page-14-0)

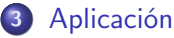

- 
- $\bullet$  [Reacción](#page-15-0)  ${}^{8}Li + {}^{4}He → {}^{4}He + {}^{8}Li*$
- **•** [Reacción](#page-25-0)  $^{78}Ni + d \rightarrow ^{79}Ni + p$

### **4** [Conclusiones](#page-31-0)

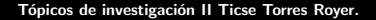

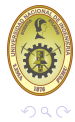

 $\leftarrow$   $\Box$ 

# Introducción

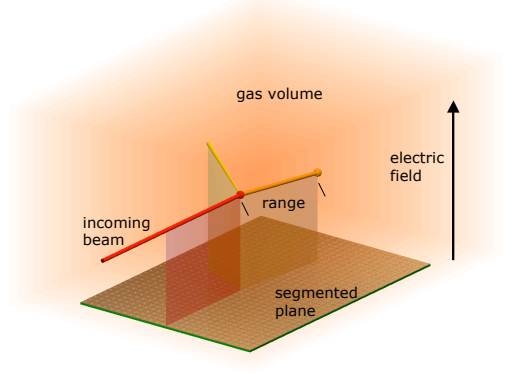

Figura: ACTAR es un detector de blanco activo que esencialmente es una cámara de ionización gaseosa.

メロメ メ母メ メミメ メミメ

重

 $290$ 

**[Reacciones nucleares a bajas energías](#page-3-0) [Geant4 - Cómo trabaja?](#page-5-0)**

Clasificación con respecto al canal de salída.

1. Dispersion elástica  $(Q=0)$ 

$$
a + A \rightarrow a + A \tag{1}
$$

2. Dispersion inelástica  $(Q\neq0)$ 

$$
a + A \rightarrow a^* + A^* + Q \tag{2}
$$

3. Reacciones de transfrencia

<span id="page-3-0"></span>*a* + *A* → *b* + *B* (3)

**[Reacciones nucleares a bajas energías](#page-3-0) [Geant4 - Cómo trabaja?](#page-5-0)**

**K ロ ト K 御 ト K 君 ト** 

- Entre las reacciones más estudiadas se encuentran las reacciones de *stripping*, en las que el proyectil cede un nucleón al núcleo blanco y las reacciones de *pick up*, donde el proyectil es el que "roba" un nucleón al blanco  $({}^{78}Ni + d \rightarrow ^{79}Ni + p)$ .
- En las **reacciones con deuterones**. Cuando el deuterón se aproxima al núcleo, el neutrón puede entrar en el núcleo, siendo repelido el protón por la fuerza de coulomb. A causa de la elevada distancia entre el protón y el neutrón en un deuterón (10−13*cm*), el neutrón alcanza la superficie del núcleo mientras el protón está aún fundamentalmente fuera de la barrera de coulomb y como las fuerzas nucleares de enlace en el deuterón son bajas (2.23MeV) las fuerzas nucleares tienden a atrapar el neutrón rompiendo el deuterón. Este proceso es denominado proceso Oppenheimer-Phillips o proceso (O-P).

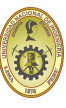

**[Reacciones nucleares a bajas energías](#page-3-0) [Geant4 - Cómo trabaja?](#page-6-0)**

# Geant4.- Definiciones

**Evento.** En física de altas energias la principal unidad de una ejecucion experimental es un evento. En evento consiste en un conjunto de particulas primarias producidas en una interacción, y un conjunto de respuestas del detector a estas partículas.

<span id="page-5-0"></span>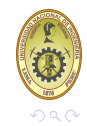

**[Reacciones nucleares a bajas energías](#page-3-0) [Geant4 - Cómo trabaja?](#page-5-0)**

# Geant4.- Definiciones

- **Evento.** En física de altas energias la principal unidad de una ejecucion experimental es un evento. En evento consiste en un conjunto de particulas primarias producidas en una interacción, y un conjunto de respuestas del detector a estas partículas.
- **Tracking.** El seguimiento gestiona la contribución de los procesos a la evolución del estado del track o pista y proporciona información en volumenes sensibles para el cual los datos pueden se tomados en las colisiones y digitalización de los resultados.

<span id="page-6-0"></span>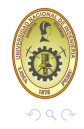

**[Reacciones nucleares a bajas energías](#page-3-0) [Geant4 - Cómo trabaja?](#page-5-0)**

4日下

 $\leftarrow$   $\leftarrow$   $\leftarrow$ 

**Procesos Físicos.** Contiene la implementación de los procesos de transporte de las partículas y sus interacciones físicas.

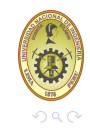

**[Reacciones nucleares a bajas energías](#page-3-0) [Geant4 - Cómo trabaja?](#page-5-0)**

- **Procesos Físicos.** Contiene la implementación de los procesos de transporte de las partículas y sus interacciones físicas.
- **Hit y Digitalización.** En Geant4 un hit es una accion instantanea de una interacción física o una acumulación de las interacciones de una pista o pistas en un componente sensible del detector. Una digitalización o digito representa una salída, como una señal de disparo. Un dígio es creado a partir de una o más hit y/o otros digitos.

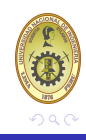

**[ACTAR](#page-9-0) [Actarsim](#page-14-0)**

### ACTAR

ACTAR (An ACtive TARget Detector)es un proyecto de investigación internacional en el que participan distintas instituciones de la Union Europea.

Se trata de un proyecto para desarrollar sistemas innovadores de detección de tipo blanco activo para estudiar la estructura de núcleos extremadamente exóticos por medio de reacciones directas de cinemática inversa.

<span id="page-9-0"></span>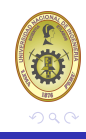

**[ACTAR](#page-9-0) [Actarsim](#page-14-0)**

- **Reacciones directas**. Este tipo de reacciones tienen lugar en dos tiempos: el proyectil se acerca, interaccionando con el blanco, y emergen los productos. Son reacciones rápidas, donde el proyectil impacta en la superfie del núcleo, por lo que a veces también se las llama "superficiales" o "perifericas".
- **Cinemática inversa**. Cuando se quieren estudiar núcleos inestables, debido a su corta vida media no se pueden producir blancos de estos núcleos, pues se desintegrarían antes de comenzar a medir. Sin embargo, es posible invertir el proceso y bombardear blancos estables con los núcleos radiactivos que se quieren estudiar. Esto es lo que se conoce como cinemática inversa.

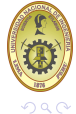

**[ACTAR](#page-9-0) [Actarsim](#page-14-0)**

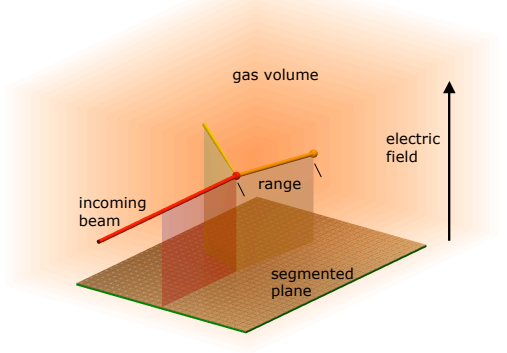

Figura: ACTAR es un detector de blanco activo que esencialmente es una cámara de ionización gaseosa.

**K ロ ≯ K 伊 ≯** 

④重きし

目す

 $\mathcal{A}$  .

重

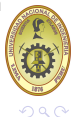

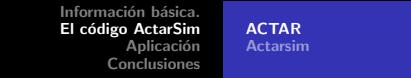

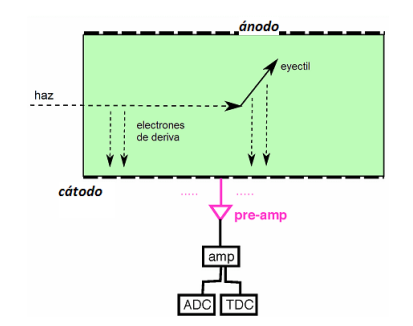

Figura: Cámara de ionizacion de geometria cubica. El haz entra en el volumen activo de la cámara e ioniza el gas, los electrones producidos derivan hacia el ánodo. Es posible que en la interaccion con gas se produsca algun producto(eyectil)

 $\leftarrow$   $\Box$ 

 $\leftarrow$   $\leftarrow$   $\leftarrow$ 

する

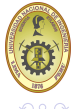

**[ACTAR](#page-9-0) [Actarsim](#page-14-0)**

 $\leftarrow$   $\Box$ 

Algunas caracteristicas del blanco activo ACTAR se listan a continuación:

- Zona activa (gas).
- Campos Magneticos externos.
- Amplificador tipo GEM (Gas Electron Multiplier).
- Plano catódico pixelado en pads.

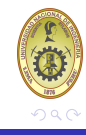

**[ACTAR](#page-9-0) [Actarsim](#page-14-0)**

# Actarsim

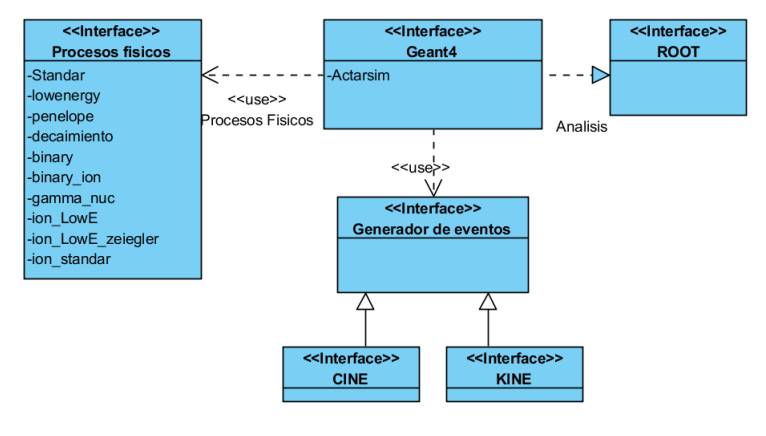

Figura: Diagrama del programa Actarsim

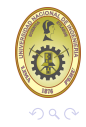

<span id="page-14-0"></span>重

メロメ メタメ メミメ メミメ

$$
\begin{array}{l}\n\textbf{Reacción } ^8Li + ^4He \rightarrow ^4He + ^8Li^* \\
\textbf{Reacción } ^{78}Ni + d \rightarrow ^{79}Ni + p\n\end{array}
$$

 $Resoción$ <sup>8</sup> $Li$  +<sup>4</sup>  $He$   $\rightarrow$ <sup>4</sup>  $He$  +<sup>8</sup>  $Li$ <sup>\*</sup>

Simulamos 1000 reacciones de la forma <sup>8</sup>*Li* +<sup>4</sup> *He* →<sup>4</sup> *He* +<sup>8</sup> *Li* <sup>∗</sup> , haces de <sup>8</sup> 3 *Li* en blancos de <sup>4</sup>*He* mezclado con el isobutano en una cámara cuadrada de dimensiones 1x1x2*m*<sup>3</sup>, con  ${}^{8}_{3}Li^*$  dispersado en un estado de exitacion de 1 MeV.

<span id="page-15-0"></span>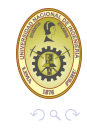

$$
\begin{array}{l}\n\textbf{Reacción } ^8Li + ^4He \rightarrow ^4He + ^8Li^* \\
\textbf{Reacción } ^{78}Ni + d \rightarrow ^{79}Ni + p\n\end{array}
$$

 $Resoción$ <sup>8</sup> $Li$  +<sup>4</sup>  $He$   $\rightarrow$ <sup>4</sup>  $He$  +<sup>8</sup>  $Li$ <sup>\*</sup>

Simulamos 1000 reacciones de la forma <sup>8</sup>*Li* +<sup>4</sup> *He* →<sup>4</sup> *He* +<sup>8</sup> *Li* <sup>∗</sup> , haces de <sup>8</sup> 3 *Li* en blancos de <sup>4</sup>*He* mezclado con el isobutano en una cámara cuadrada de dimensiones 1x1x2*m*<sup>3</sup>, con  ${}^{8}_{3}Li^*$  dispersado en un estado de exitacion de 1 MeV.

**Procesos físicos**:Se agregan los procesos asociados a la interaccion de las partículas que interaccionan.

/ActarSim/phys/addPhysics standard /ActarSim/phys/addPhysics decay /ActarSim/phys/addPhysics elastic /ActarSim/phys/addPhysics binary /ActarSim/phys/addPhysics binary\_ion /ActarSim/phys/addPhysics gamma\_nuc

<span id="page-16-0"></span>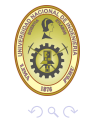

**[Reacción](#page-25-0)**  ${}^{8}Li + {}^{4}He \rightarrow {}^{4}He + {}^{8}Li*$ <br>Reacción  ${}^{78}Ni + d \rightarrow {}^{79}Ni + p$ 

### **Geometría**:

El código permite simular un volumen de gas con geometria de caja, es posible especificar las dimensiones de la cámara, dando los valores de la semilongitud de cada lado.

/ActarSim/det/setDetectorGeometry box /ActarSim/det/setXLengthGasBox 0.5 m /ActarSim/det/setYLengthGasBox 0.5 m

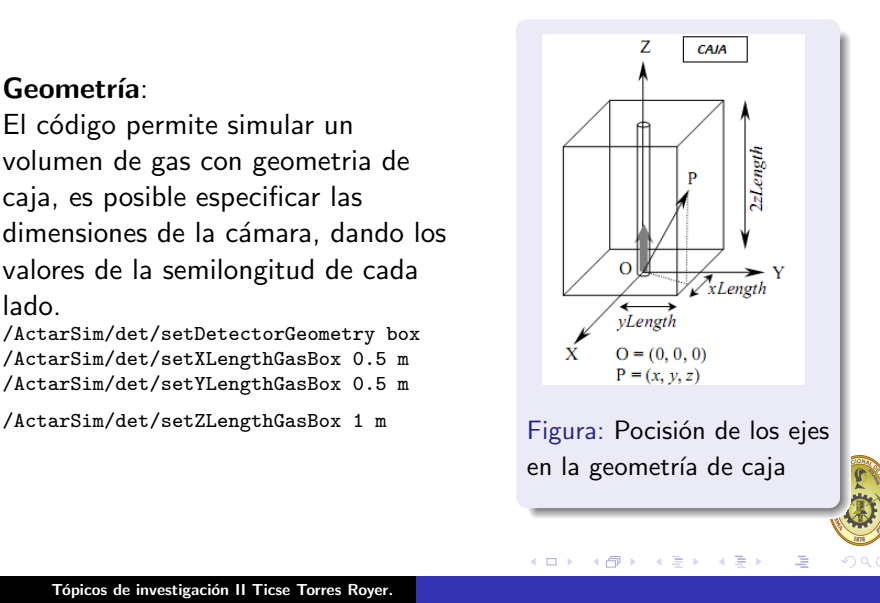

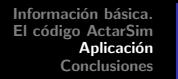

**[Reacción](#page-25-0)**  ${}^{8}Li + {}^{4}He \rightarrow {}^{4}He + {}^{8}Li*$ <br>Reacción  ${}^{78}Ni + d \rightarrow {}^{79}Ni + p$ 

Aislamiento para el haz, tubo de radio 50.001mm, radio interno 50mm y longitud 1m.

/ActarSim/det/setInnerRadiusBeamShieldTub 50 mm /ActarSim/det/setRadiusBeamShieldTub 50.001 mm

/ActarSim/det/setLengthBeamShieldTub 1 m

**Materiales**: Gas isobutano en condiciones estandar (*T* = 273,15 K y *P* = 1 atm)como gas de detección estándar. Este gas orgánico pesado se usa principalmente para obtener un poder de frenado alto. Ademas nuestro material universo es el vacio (galactic), y el material del tubo donde se encuentra el haz incidente es hierro. /ActarSim/det/setGasMat isoC4H10STP /ActarSim/det/setMediumMat Galactic /ActarSim/det/setBeamShieldMat Iron

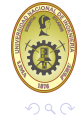

**[Reacción](#page-25-0)**  ${}^{8}Li + {}^{4}He \rightarrow {}^{4}He + {}^{8}Li*$ <br>Reacción  ${}^{78}Ni + d \rightarrow {}^{79}Ni + p$ 

**Generacion de eventos**: Se puede controlar la generacion de eventos, en este caso sigue una reaccion calculada por KINE. La salida de KINE son los angulos y energías de ión incidente y dispersado despues de la interacción, que son utilizados como datos de entrada para el montecarlo realizado por Geant4. /ActarSim/gun/reactionFromKine on /ActarSim/gun/Kine/randomTheta on /ActarSim/gun/Kine/randomThetaVal 0.0 180.0 /ActarSim/gun/Kine/incidentIon 3 8 3 0.0 /ActarSim/gun/Kine/targetIon 2 4 2 0.0 /ActarSim/gun/Kine/scatteredIon 3 8 3 1.0 /ActarSim/gun/Kine/recoilIon 2 4 2 0.0 /ActarSim/gun/Kine/labEnergy 70 MeV

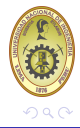

$$
\begin{array}{c}\n\textbf{Reacción } ^8Li + ^4He \rightarrow ^4He + ^8Li^* \\
\textbf{Reacción } ^78Ni + d \rightarrow ^{79}Ni + p\n\end{array}
$$

#### **Control de la salida**, para el almacenamiento de los datos en un archivo .root /ActarSim/analControl/storeTracks on /ActarSim/analControl/storeTrackHistos on

/run/beamOn 1000

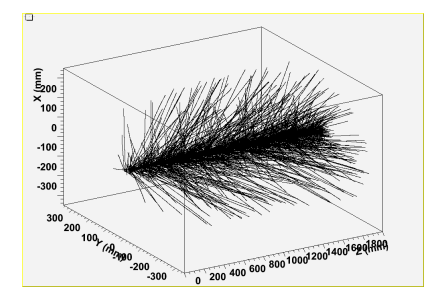

#### Figura: Geometria Caja

4. 0. 3.

( @ )

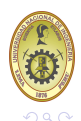

**[Reacción](#page-25-0)**  ${}^{8}Li + {}^{4}He \rightarrow {}^{4}He + {}^{8}Li*$ <br>Reacción  ${}^{78}Ni + d \rightarrow {}^{79}Ni + p$ 

メロメ メタメ メミメ メミメ

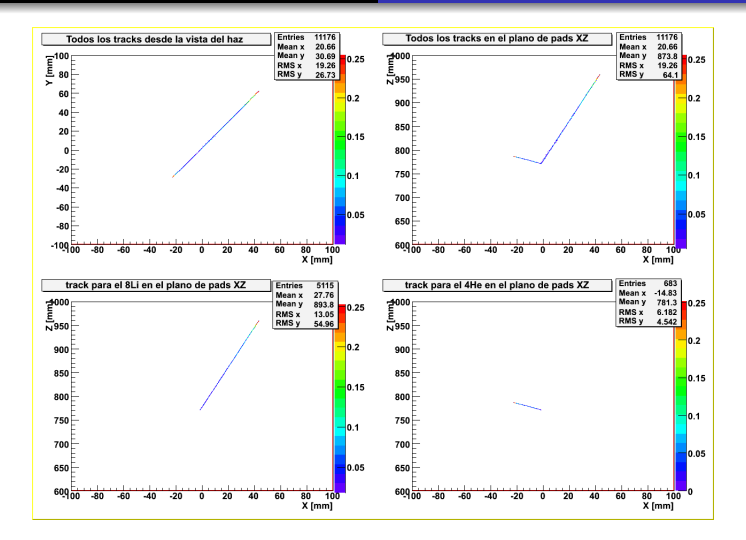

Figura: Track para un solo evento,

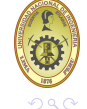

重

**[Reacción](#page-25-0)**  ${}^{8}Li + {}^{4}He \rightarrow {}^{4}He + {}^{8}Li*$ <br>Reacción  ${}^{78}Ni + d \rightarrow {}^{79}Ni + p$ 

メロメ メタメ メミメ メミメ

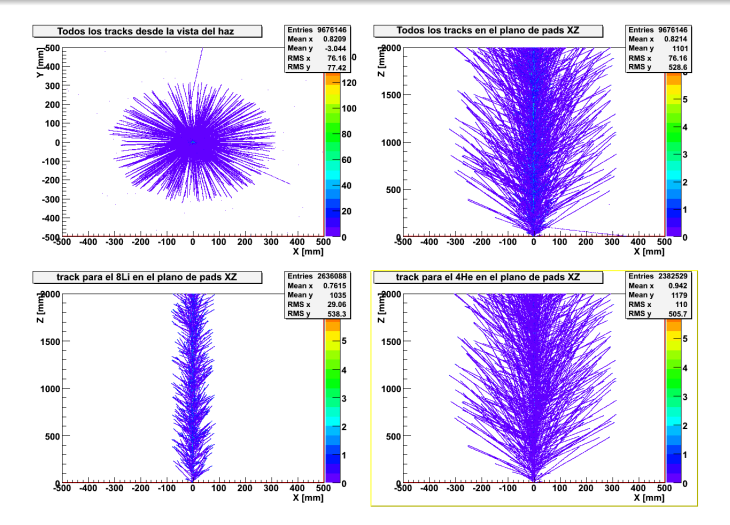

#### Figura: Tracks 1000 eventos

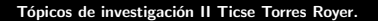

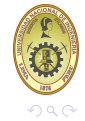

重

**[Reacción](#page-25-0)**  ${}^{8}Li + {}^{4}He \rightarrow {}^{4}He + {}^{8}Li*$ <br>Reacción  ${}^{78}Ni + d \rightarrow {}^{79}Ni + p$ 

メロメ メタメ メミメ メミメ

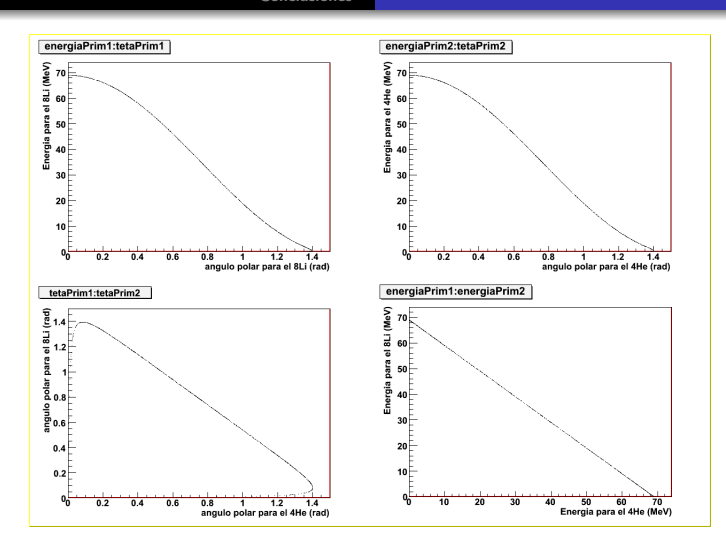

Figura: Cinemática de la reacción <sup>8</sup>*Li* +<sup>4</sup> *He* →<sup>4</sup> *He* +<sup>8</sup> *Li*<sup>∗</sup>

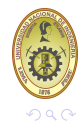

重

**[Reacción](#page-25-0)**  ${}^{8}Li + {}^{4}He \rightarrow {}^{4}He + {}^{8}Li*$ <br>Reacción  ${}^{78}Ni + d \rightarrow {}^{79}Ni + p$ 

<span id="page-24-0"></span> $290$ 

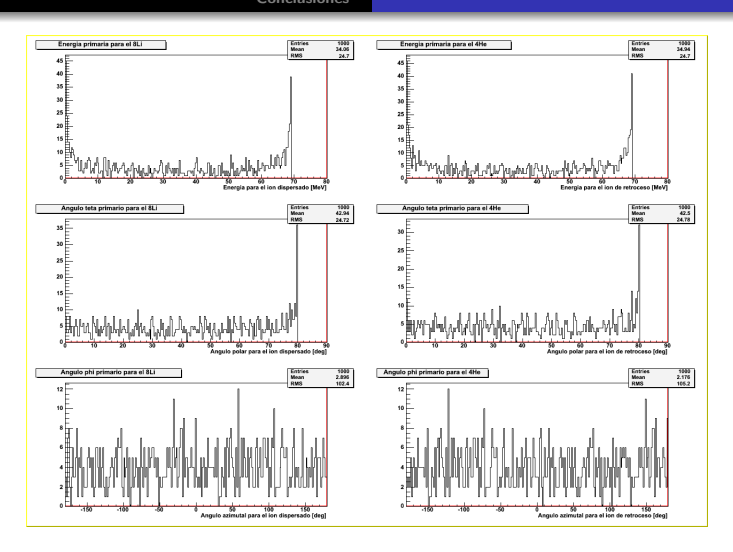

Figura: Histogramas de energía y ángulos  $\phi$ ,  $\theta$  para el ion dispersado y el ion de retroceso. イロメ メ御メ メミメ メミメ 重

 $\frac{8}{76}$  *[Reacción](#page-25-0)*  $\frac{8}{76}$  *Ri* + *d*  $\rightarrow$  <sup>79</sup> *Ni* + *p* 

# $R$ eacción  $^{78}Ni + d \rightarrow ^{79}Ni + p$

### **Condiciones de simulación**

- Energá del haz incidente 780MeV.
- Geometría caja de 50*x*30*x*50*cm*<sup>3</sup>
- Gas deuterio a una presión de 400 mbar y temperatura 300K.
- Usamos el generador de eventos el programa Kine, la posición del vertice en (0, 0, 0).

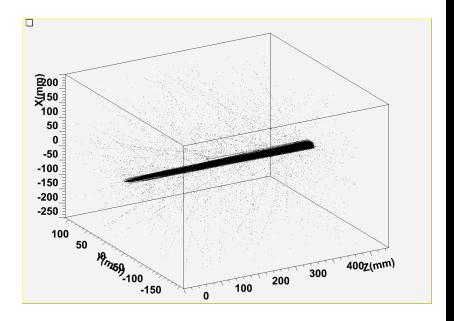

<span id="page-25-0"></span>+ @ ▶

4 0 1

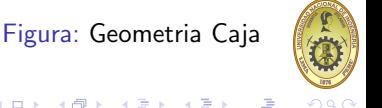

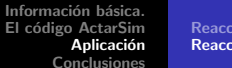

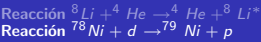

メロメ メタメ メミメ メミメ

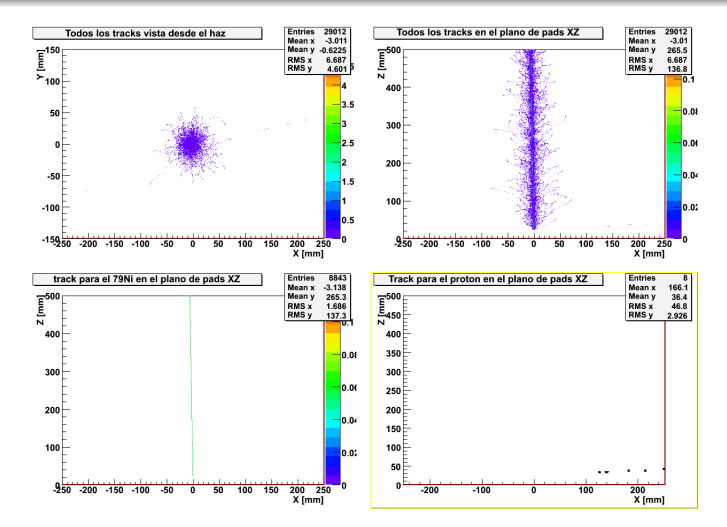

Figura: Track para un solo evento.

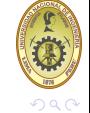

<span id="page-26-0"></span>重

 $\frac{8}{76}$  *[Reacción](#page-25-0)*  $\frac{8}{76}$  *Ri* + *d*  $\rightarrow$  <sup>79</sup> *Ni* + *p* 

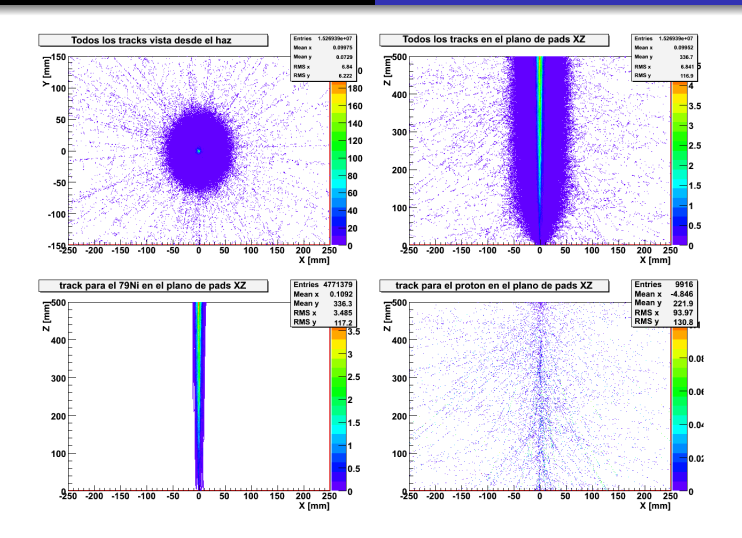

Figura: Tracks - 1000 eventos  $^{78}Ni + d \rightarrow ^{79}Ni + p$ , se aprecia la salída del <sup>79</sup>*Ni* hacia delante con ángulos muy peque[ño](#page-26-0)s [y](#page-28-0) [el](#page-26-0) [p](#page-27-0)[ro](#page-28-0)[t](#page-24-0)[ó](#page-25-0)[n](#page-30-0) [e](#page-31-0)[n](#page-14-0) [t](#page-15-0)[o](#page-30-0)[da](#page-31-0)[s l](#page-0-0)[as](#page-33-0)

<span id="page-27-0"></span>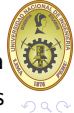

<span id="page-28-0"></span> $\frac{8}{76}$  *[Reacción](#page-25-0)*  $\frac{8}{76}$  *Ri* + *d*  $\rightarrow$  <sup>79</sup> *Ni* + *p* 

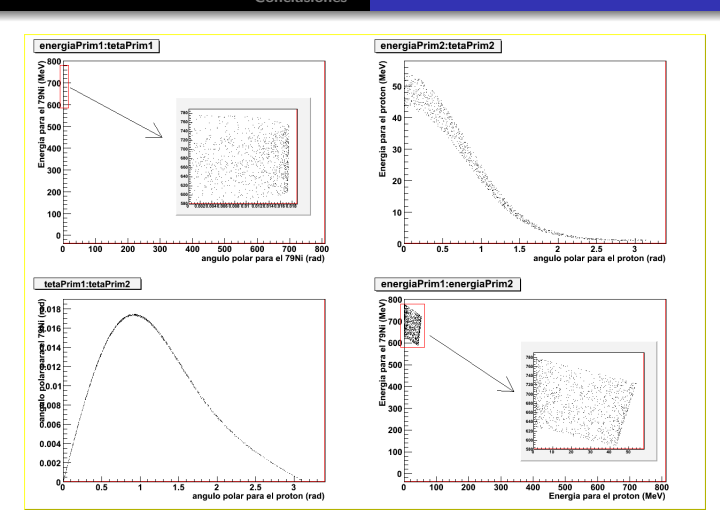

Figura: Cinemática de la reacción, El <sup>79</sup>*Ni* sale a energías altas(580*MeV* <  $E_{\text{Po}_{\text{Ni}}}$  < 780*MeV*) y ángulos menores a 1°, mientras que el protón cubre イロメ メタメ メミメ メミメ 重  $290$ energias menores (*E<sup>p</sup>* < 55*MeV*) **Tópicos de investigación II Ticse Torres Royer.**

 $\frac{8}{76}$  *[Reacción](#page-25-0)*  $\frac{8}{76}$  *Ri* + *d*  $\rightarrow$  <sup>79</sup> *Ni* + *p* 

メロメ メ母メ メミメ メミメ

重

 $290$ 

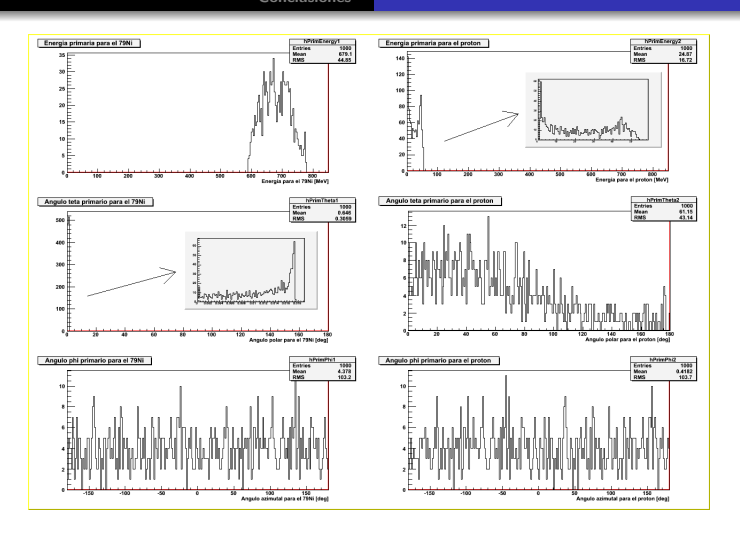

Figura: Histogramas de energía y ángulos  $\phi$ ,  $\theta$ , como se esperaba el ángulo azimutal cubre todo el rango aleatoriamente.

 $\frac{8}{76}$  *[Reacción](#page-25-0)*  $\frac{8}{76}$  *Ri* + *d*  $\rightarrow$  <sup>79</sup> *Ni* + *p* 

<span id="page-30-0"></span> $290$ 

Entries Entries<br>Mean<br>RMS 1000<br>229.4<br>113.2 Suma de longitud de paso en el gas para el 79Ni Suma de longitud de paso en el gas para el proton 246.2 Mean<br>RMS 16 100 300 400 500 600 100 200 300 200 **And** 500 Longitud de paso total del proton en el gas[mm] Longitud de paso total del 79Ni en el gas[mm] Energia perdida total dentro del gas para el 79Ni Entries 1000 Energia perdida total dentro del gas para el proton Entries 1000 Mean 48.05 Mean 0.1099 27.99 250  $0.2107$ **RMS RMS** 200 150 100 50  $\overline{20}$ 40 60 80 100<br>Energia perdida total del 79Ni en el gas [MeV]  $\overline{20}$  $100$ 60 Energia perdida total del proton en el gas[MeV]

Figura: Energía depositada y longitud recorrido en el gas, a partir de estos valores es posible que algunos de los productos se detengan en el detector. イロメ メタメ メミメ メミメ 哇

### Conclusiones

Se ha echo un estudio de dos reacciones a bajas energías en un detector gaseoso de tipo blanco activo, en el que el gas relleno actua al mismo tiempo como blanco y como medio detector. Para estos estudios se ha utilizado un código de simulación que utiliza las librerías de Geant4, con el que se ha simulado un volumen de gas de geometría caja y las interacciones de los productos con el gas. Para la generación de eventos usamos el programa Kine y se usa una interfaz con Root para el análisis de datos. Todo esto en un sólo código denominado Actarsim.

<span id="page-31-0"></span>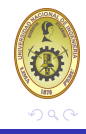

#### Una de las reacciones simuladas es la reacción

 $78$ *Ni* + *d*  $\rightarrow$   $79$  *Ni* + *p*, la cinemática de esta reacción permite que los protones salgan en todo el espectro angular incluso hacia atras con bajas energias(*E<sup>p</sup>* < 55*MeV*) y es posible que se detenga en el detector. Además la cinemática de ambos productos es claramente diferente el producto pesado <sup>79</sup>*Ni* sale a energias muy altas(580*MeV*  $< E_{^{79}Ni} < 780$ *MeV*) y angulos menores a 1º, por lo que se espera que sea facil distingir a un núcleo de otro en cuanto a energía y el ángulo con lo que salen al producirse la reacción.

<span id="page-32-0"></span>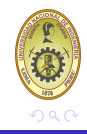

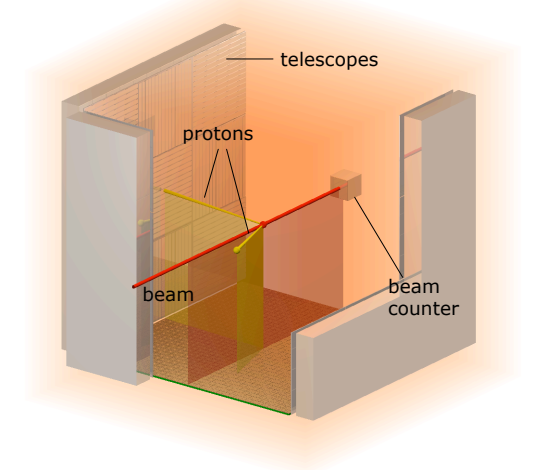

<span id="page-33-0"></span>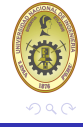

Figura: <sup>78</sup>*Ni*(*d*, *p*) <sup>79</sup>*[Ni](#page-32-0)*